# **sportingbet baixar ios - 2024/08/07 Notícias de Inteligência ! (pdf)**

**Autor: symphonyinn.com Palavras-chave: sportingbet baixar ios**

### **sportingbet baixar ios**

**O que é uma aposta no Basquete?A aposta no Basquete é uma forma emocionante de engajar-se ainda mais neste esporte dinâmico, aumentando a emoção dos jogos. Com as apostas no Basquete, você pode demonstrar seu conhecimento sobre a modalidade e, ao mesmo tempo, ter a chance de obter recompensas financeiras.**

### **As diferentes formas de apostar no Basquete**

**Existem quarto tipos principais de apostas no Basquete: spreads, totais, apostas em sportingbet baixar ios linha de dinheiro, e apostas de proposição. Cada uma dessas modalidades tem suas próprias regras e pagamentos, assim como seus entusiastas. [sites de apostas que pagam por cadastro](/pt-br/sites-de-apost-as-que-pagam-por-cadastro-2024-08-07-id-44775.pdf).**

### **O que é um handicap nas apostas desportivas e quais são os seus tipos?**

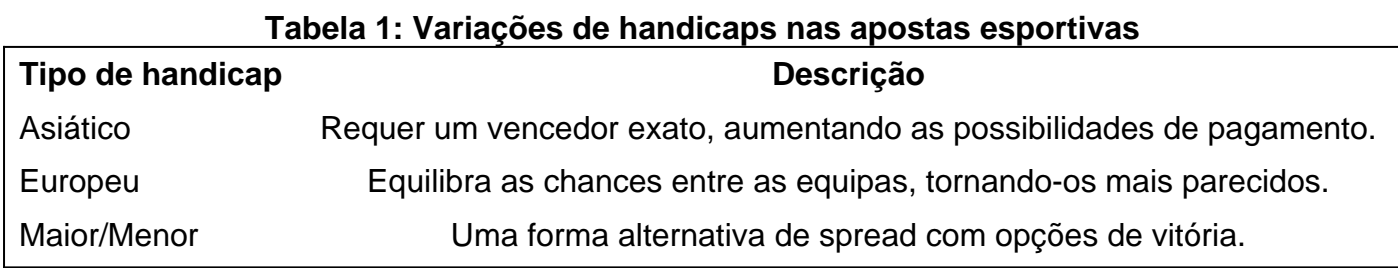

**Compreenda as diferenças entre cada tipos de handicaps e aproveite suas recompensas após ler o [1xbet t.](/pdf/1x-bet--t-2024-08-07-id-671.html)**

### **O cenário do Basquete em sportingbet baixar ios toda a globe**

**Ligas notáveis como a NBA, NBA Universitária e a NBB reunem milhares de apostas ao vivo em sportingbet baixar ios dispositivos e plataformas [bonus](/bonus-code-c-bet--chile-2024-08-07-id-14016.html) [code cbet chile](/bonus-code-c-bet--chile-2024-08-07-id-14016.html).**

### **Aposte consciente e seguro**

**Ao fazer aposta desportivas, lembre-se de o fator fundamentality é o divertimento. Apoie-se [tiro livre bet365](/pdf/tiro-livre--bet-365-2024-08-07-id-47628.shtml), e saiba mais sobre como fazer [suas](https://sportingbet/faq/221-como-apostar)**

### **Partilha de casos**

Introdução:

Oi, eu sou uma grande fã de basquete e também gosto muito de fazer apostas esportivas online. Hoje, gostaria de compartilhar uma história sobre como eucostumo apostar no basquete pelo site de apostas esportivas Sportingbet.

Antecedentes do Caso:

Eu sou uma fã de basquete desde pequena e sempre acompanhava os jogos da NBA e outras competições internacionais de basquete. Além disso, gosto de fazer apostas esportivas online como um passatempo divertido. Uma vez, eu estava procurando um site confiável para fazer meus pedidos de apostas no basquete, e encontrei o Site Sportingbet. Eles oferecem uma ampla variedade de mercados de apostas para jogos ao vivo e pré-jogo de basquete, incluindo NBA, ligas internacionais e competições universitárias.

Descrição do Caso:

Eu costumo acompanhar as partidas de basquete enquanto faço meus pedidos de apostas online através do site Sportingbet. Eles fornecem cótas altamente competitivas e uma grande variedade de opções de apostas, como spreads, totais, linha de dinheiro e apostas de proposição. Recentemente, eu estava assistindo a um jogo da NBA quando eu coloquei uma aposta de spread em sportingbet baixar ios uma determinada equipe. Ao final do jogo, minha aposta era vencedora, e eu ganhei uma soma impressionante de dinheiro.

Etapas de Implementação:

- 1. Faça login em sportingbet baixar ios sua sportingbet baixar ios conta na Sportingbet
- 2. Navegue até a seção Esportes do site
- 3. Selecione Basquete como sua sportingbet baixar ios escolha

4. Escolha a liga desejada e o jogo em sportingbet baixar ios que você deseja fazer sua sportingbet baixar ios aposta

5. Escolha o mercado de apostas e o valor da sua sportingbet baixar ios aposta

6. monitore o jogo em sportingbet baixar ios tempo real e veja se sua sportingbet baixar ios aposta é vencedora

Ganhos e Realizações do Caso:

Desde que comecei a fazer apostas esportivas online no site Sportingbet, eu ganhei uma grande soma de dinheiro e também ganhei uma experiência divertida e emocionante. Eu recomendo o site Sportingbet para qualquer um que gosta de apostas esportivas online, especialmente os fãs de basquete. Além disso, minha aposta vencedora no jogo da NBA é apenas um exemplo de como eu foi capaz de ganhar dinheiro com minhas apostas ao vivo no basquete em sportingbet baixar ios Sportingbet.

Recomendações e Precauções:

Se você estiver interessado em sportingbet baixar ios fazer apostas esportivas online no site Sportingbet, é importante se lembrar de jogar com responsabilidade. Não coloque em sportingbet baixar ios risco dinheiro que você não pode permitir-se perder e não exagere. Eu também recomendo se familiarizar com as regras e regulamentos do site, especialmente em sportingbet baixar ios relação aos pagamentos e retiros.

Análises Psicológicas:

Fazer apostas esportivas online pode ser uma atividade emocionante e divertida, mas também pode ser estressante se não for tratada com responsabilidade. Eu recomendo definir um limite de dinheiro para si mesmo e se manter em sportingbet baixar ios disciplina durante as sessões de apostas. Além disso, não se esqueça de se divertir enquanto fizer suas apostas. Tendências de Mercado:

Hoje em sportingbet baixar ios dia, as apostas esportivas online estão se tornando mais populares do que nunca, especialmente entre os fãs de basquete. Com a tecnologia em sportingbet baixar ios constante evolução, é fácil acessar os sites de apostas esportivas em sportingbet baixar ios qualquer lugar e em sportingbet baixar ios qualquer hora. Além disso, a disponibilidade de apostas ao vivo e de streaming ao vivo torna a experiência de apostas ainda mais emocionante e interessante.

Lições e Experiências:

Minha experiência em sportingbet baixar ios apostas esportivas online no site Sportingbet me ensinou a ser mais responsável e consciente de minhas ações. Além disso, eu aprendi sobre a importância de se manter atualizado sobre as notícias e as estatísticas do basquete para Conclusão:

No geral, minha experiência com o site Sportingbet foi uma experiência incrível e altamente recomendável. Se você estiver procurando um site de apostas esportivas confiável e fácil de usar com ótimas cótas, então eu recomendo o site Sportingbet. Eles oferecem uma ampla variedade de opções de apostas de basquete, incluindo jogos ao vivo e pré-jogo, e tem uma equipe de suporte ao cliente disponível 24/7. Portanto, se você é um fã de basquete e quer aproveitar ainda mais sua sportingbet baixar ios experiência de visão, então não hesite em sportingbet baixar ios se juntar ao site Sportingbet hoje mesmo.

## **Expanda pontos de conhecimento**

Os funcionários disseram que as mudanças foram feitas por mediadores árabes **sportingbet baixar ios** consulta com William J. Burns, diretor da CIA e a nova versão mantém uma frasechave: o eventual decreto de "calma sustentável", na formulação do texto já dito anteriormente pelos dois lados para aceitarem os comentários dos medianos sobre essa mudança no país? Os dois funcionários disseram que a resposta do Hamas era séria, e agora cabeva Israel decidir se entrar **sportingbet baixar ios** um acordo. A proposta exige o Hamás para libertar reféns mulheres idosos com necessidade de tratamento médico – como resultado da trégua por 42 dias na libertação dos prisioneiros palestinos muito maior; mas não está claro quantas pessoas ainda podem ser presas no país antes das eleições presidenciais israelenses (como as meninas) ou até mesmo os jovens mais velhos estão vivos).

Essa seria a primeira de três fases das ações recíprocas por cada lado. Na segunda fase, os dois lados trabalhariam para alcançar uma "calma sustentável", o que envolveria mais reféns ", disseram as autoridades e ambos reconheceram como provável conflito entre partes **sportingbet baixar ios** guerra sobre "a definição da calma sustentada".

### **comentário do comentarista**

Esse artigo trata sobre como realizar apostas no basquete de uma forma descomplicada pelo site Sportingbet. Inicialmente, explica de forma clara o que é uma aposta desportiva e seu objetivo, aumentando a emoção e oferecendo a oportunidade de recompensas financeiras. Será apresentado quatro tipos principais de apostas nesse esporte: spreads, totais, linha de dinheiro, e apostas de proposição. Cada um desses possui suas regras, pagamentos e apreciadores. A respeito de handicaps nas apostas esportivas aborda-se três tipos: asiático, europeu e maior/menor. É importante compreender a diferença entre eles para se aproveitar de suas recompensas. Liga notáveis como NBA, NBA Universitária e NBB mobilizam milhares de apostadores online e offline. Por fim, é importante ressaltar a necessidade de se apostar de forma responsável e consciente.

#### **Informações do documento:**

Autor: symphonyinn.com Assunto: sportingbet baixar ios Palavras-chave: **sportingbet baixar ios** Data de lançamento de: 2024-08-07 22:20

### Referências Bibliográficas:

- 1. 1xbet à installer
- 2. sport da rodada
- 3. 365bet
- 4. bet online 3